# **Función COSH**

Microsoft Excel Excel  $\geq 2016$ Compatibilidad

> ★★★★★ Power BI Desktop PBI ≥ Nov 2016

★★★★★ SQL Analysis Services  $SSAS \geq 2016$ 

DIRECTQUERY: C.Calculadas  $\mathcal{R}$  Medidas  $\mathcal{P}$ ROW LEVEL SECURITY:

Int. Contexto

Contexto de Filtro

Tiene en cuenta el contexto de filtro ★★★★★

Contexto de Fila Tiene en cuenta el contexto de fila

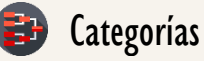

Según Proceso Interno Cálculo directo

★★★★★

Según Resultado Escalar

### Recursos de Aprendizaje

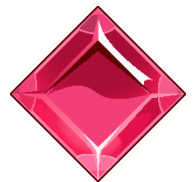

#### [MAGÍSTER EN LEGUAJE DAX](https://www.excelfreeblog.com/seminaros-web-futuros/master-class-especializacion-en-calculate/)

100% en Vivo - [Más Información:](https://www.excelfreeblog.com/seminaros-web-futuros/master-class-especializacion-en-calculate/)  $\rightarrow$  [\[Capacitación OnLine\]](https://www.excelfreeblog.com/seminaros-web-futuros/master-class-especializacion-en-calculate/)  $\leftarrow$ 

**<https://bit.ly/3bzIkG0>**

.<br>COSH : Guerrero del Coseno Hiperbólico

## **Descripción**

FUNCIÓN **COSH** 

La función [COSH](https://cartasdax.com/cosh) retorna el coseno hiperbólico de un número.

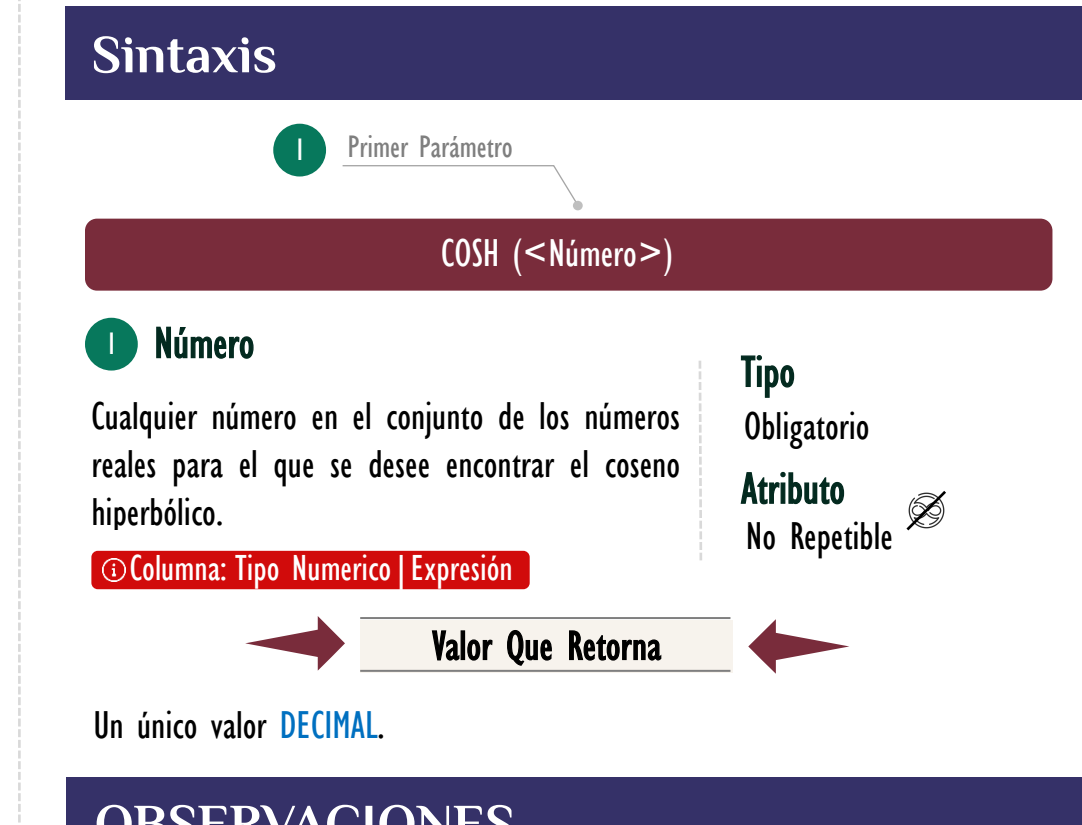

## **OBSERVACIONES**

I. La fórmula para el coseno hiperbólico es:

 $\text{COSH}(x) = \frac{e^{x}+e^{-x}}{2}$ 2

## **BIBLIOGRAFÍA**

#### Páginas Web:

- DAX GUIDE: <https://dax.guide/cosh/>
- MICROSOFT: <https://docs.microsoft.com/en-us/dax/cosh-function-dax>

Creado por:

• Miguel Caballero, Luis Caballero y Fabian Torres.<br>Cualquier Retroalimentación:

excelfreebymcs@gmail.com

#### Funciones Relacionadas:

 $\otimes$  [COS](https://cartasdax.com/cos/)